## **Basi di Dati**

**prof. Letizia Tanca**

### **Linguaggi di query basati sulla programmazione logica**

## Linguaggi di query basati sulla programmazione logica

- $\bullet$  La programmazione logica è un paradigma di programmazione basato su regole programmazione basato su regole
- Linguaggio di riferimento: Linguaggio di riferimento: Prolog (1970)
- **Datalog:** "Prolog per basi di dati" (1984)
- $\bullet$  Differenze principali rispetto a Prolog (per chi lo conosce): conosce):
	- niente simboli di funzione
	- modello di valutazione non procedurale (non SLD Resolution)

## Un programma Datalog è un insieme di regole

•Ogni regola è composta da una testa (head o LHS) e da un corpo (body o RHS)

*p :- p 1, p 2, … p n*

- Ogni *p* è chiamato *letteral*e, ed è una *istanza* di un predicato così composto:
	- nome
	- lista di argomenti tra parentesi:
		- **costanti**
		- **variabili**
		- **simbolo "don't care" ( \_ ) (non possono apparire nella testa)**
- **Safety:** le variabili del LHS devono apparire nel RHS

# Alcune regole

- *Dipendente* (*X*,*Y*) :- *Persona*(*X*), *Assunto(X,Y,D), Ditta(Y), D<''9.11.2005".*
- *Parte\_di*(*X*,*Z*) :- *Prodotto(X), Prodotto(Y), Prodotto(Z), Parte\_di(X,Y), Parte\_di(Y,Z*).
- *Ospite(X,Y)* :- *Persona(X), Luogo\_di\_Soggiorno(Y*), *Dorme*(*X*,*Y*)*.*

Una regola può essere formata dalla sola testa: *Parte\_di(a,b).* Mi dice che *a è parte del prodotto b* Queste particolari regole si chiamano *fatti*

### Base di dati d'esempio per Datalog

#### **GENITORI GENITORI**

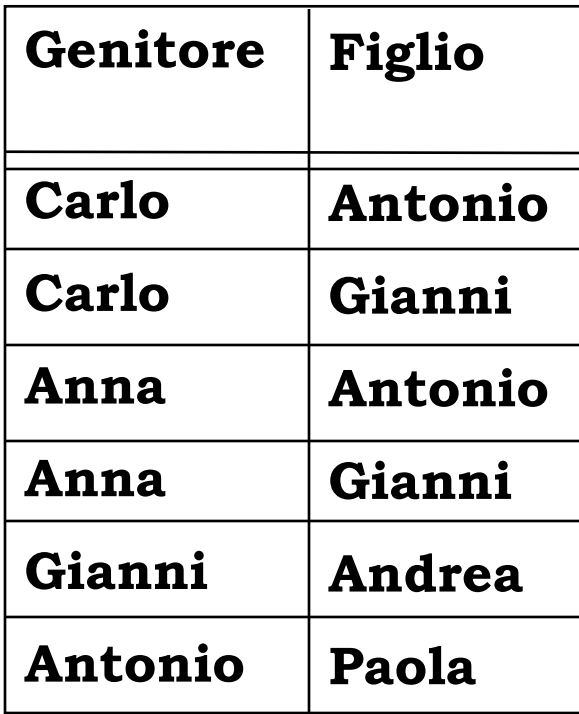

#### **PERSONA PERSONA**

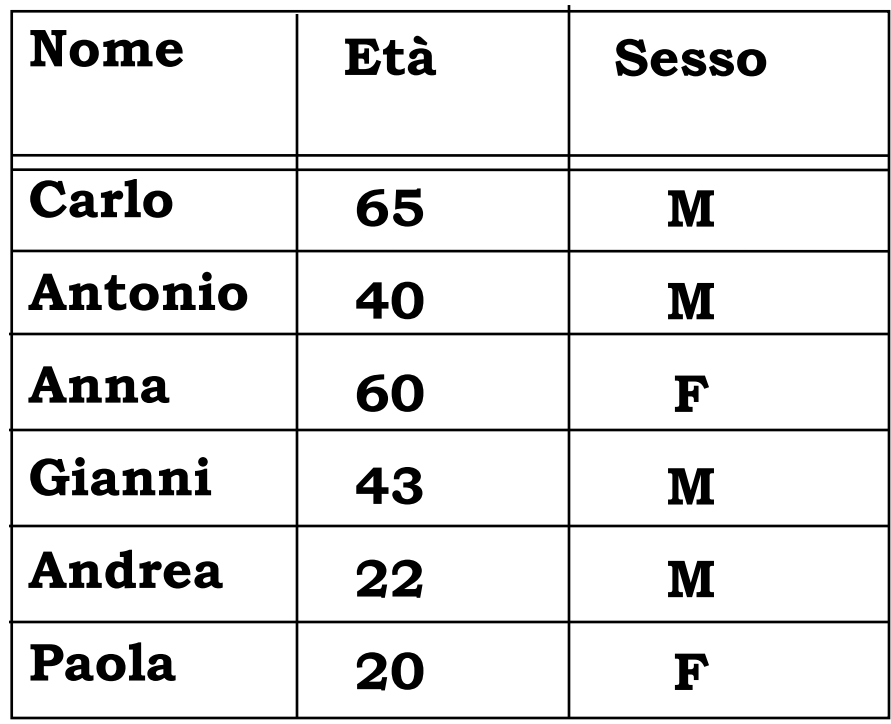

# Regole Datalog e BD

• Ciascuna tupla corrisponde a un **fatto di base** (o *letterale ground*). Ad esempio:

*Genitori("Carlo","Antonio").*

rappresenta la prima tupla della relazione GENITORI

• Esempio di regola:

*Padre(X,Y):- Persona(X,\_,'M'),Genitori(X,Y).*

## Unificazione Unificazione

• **Interpretazione** della regola:

*Padre(X,Y):- Persona(X,\_,'M'),Genitori(X,Y).*

- *LHS è vero se RHS è vero*
- *RHS è vero se,* per ogni letterale di RHS, tutte le sue variabili sono *unificabili*, ovvero *sostituibili*, con valori costanti *che rendono vero il letterale*
- •*Persona* **(** *X***,\_,'M'):** le unificazioni possibili per *X* sono: {"Carlo", "Antonio", "Gianni", "Andrea"}

Basi di Dati 7•*Genitori* **(** *X***,** *Y***):** le unificazioni possibili per la coppia *X*,*Y* sono: **{("Carlo","Antonio"), etc …} (l'intero contenuto di GENITORI)**

# Interpretazione delle regole Datalog

• Le sostituzioni per *X* che vanno bene sono

```
{"Carlo","Gianni", "Antonio" }
```
• Per le variabili *X*  e *Y* si ottengono le seguenti coppie di sostituzioni

*{ ("Carlo", "Antonio"), ("Carlo", "Gianni"), ("Gianni", "Andrea"), ("Antonio", "Paola")}*

### Corrispondenza tra Datalog e l'algebra relazionale

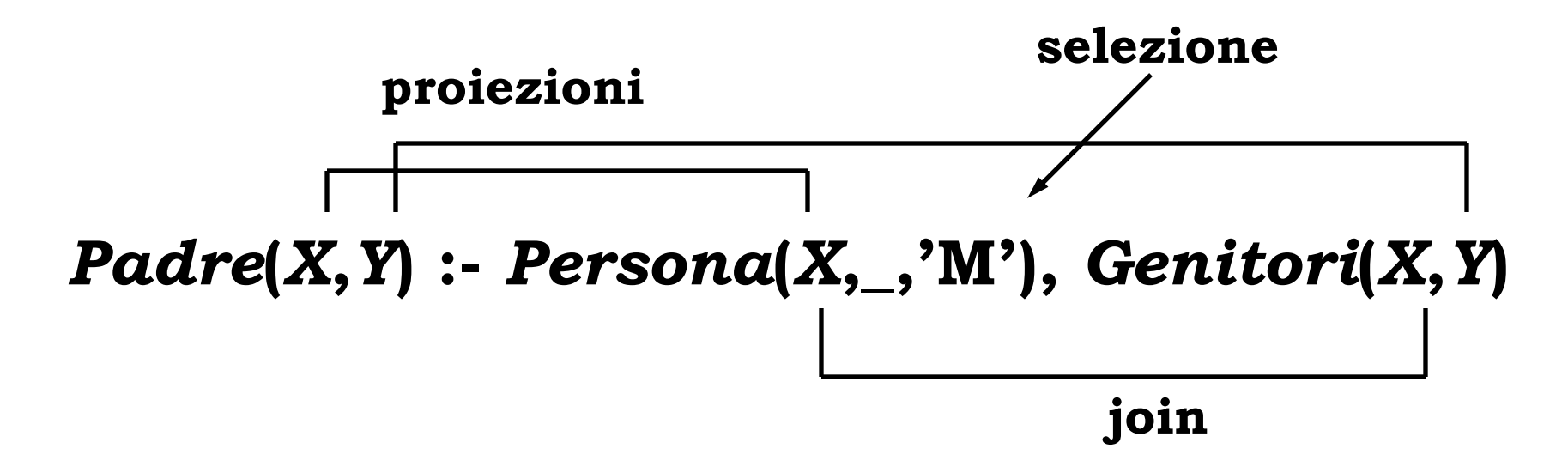

• Espressione corrispondente in algebra relazionale:

 $\text{PADER} = \Pi_{1,5} \ \boldsymbol{\sigma}_{3}$  = 'm' ( $\text{PERSONA} \,\triangleright\!\!\!\!\!\triangleleft\, {}_{1}$  =  $_1$   $\text{GENITORI)}$ 

### Database estensionale e intensionale

- •Database estensionale (EDB): insieme delle tabelle presenti nel DB tabelle presenti nel DB
- Database intensionale (IDB): insieme dei predicati che sono a sinistra in una regola predicati che sono a sinistra in una regola

#### ¾ *è la conoscenza dedotta a partire da EDB*

• Normalmente si impone  $EDB \cap IDB = \varnothing$ 

# Query in Datalog

•Le query sulla base di dati estensionale si esprimono come **"***goal* **"** :

#### *?- genitori("Anna",X)*

- Valutazione: si cerca una tupla della relazione GENITORI e una sostituzione che unifichi con la variabile *X*
- Si ottiene *X = {"Antonio", "Gianni"}* **NOTA:** Un goal senza variabili restituisce *True* <sup>o</sup> *False*
	- ?- *genitori* ("Anna","Antonio") ⇒ *True*
	- ?- *genitori* ("Anna","Andrea") ⇒ *False*

# Query in Datalog (II)

•Anche le query sull'intera base di dati (EDB + IDB) si esprimono come **"***goal* **"**: *?- Padre("Carlo",X)*

- Valutazione: si cerca una regola che definisca *Padre* e una sostituzione che unifichi con la variabile *X*
- Si ottiene *X = {"Antonio", "Gianni"}* **NOTA:** anche qui un goal senza variabili restituisce *True* o *False*
	- ?- *Padre*("Carlo","Antonio") ⇒ *True*
	- Basi di Dati 12• ?- *Padre*("Carlo","Andrea") ⇒ *False*

# Query in Datalog (III)

•Le query sull'intera base di dati (EDB + IDB) si esprimono come **"***goal* **"**: *?- Padre("Carlo",X)*

questa query esprime una semplice selezione

• per esprimere una query complessa, occorre scrivere prima delle regole che definiscano un predicato intensionale complesso e poi un goal su quel predicato. Esempio: *trovare tutti i fratelli di Carlo:*

*Fratello(X,Y) :- Genitori(Z,X), Genitori(Z,Y), X≠Y. → definisco il* concetto di "fratello"

*?- Fratello("Carlo",X).*  Æ esprimo il goal su questo concetto

Basi di Dati 13

# Altre regole sulla stessa BD

- *Madre*(*X*,*Y*) :- *Persona*(*X*,\_,'F'), *Genitori*(*X*,*Y*).
- *Nonno*(*X*,*Z*) :- *Genitori*(*X*,*Y*), *Genitori*(*Y*,*Z*).
- *Zio*(*X*,*Y*) :- *Persona*(*X*,\_,'M'), *Fratello*(*X*,*Z*), *Genitori*(*Z*,*Y*).
- *Fratello*(*X*,*Y*) :- *Genitori*(*Z*,*X*), *Genitori*(*Z*,*Y*), *X*≠*Y.*

# Potere espressivo di Datalog

- Datalog senza negazione permette di rappresentare gli operatori { σ, Π, <sup>×</sup>, ∪ }
- { σ, Π, <sup>×</sup>} già visti
- Per l'unione si usano più regole con la stessa testa; P = R  $\cup$  S: *P*( *X*,*Y*) :- *R* ( *X*,*Y*). *P*( *X*,*Y*) :- *S* ( *X*,*Y*).
- Per la differenza serve il *not*; P = R − S: *P*( *X*,*Y*) :- *R* ( *X*,*Y*), ¬ *S* ( *X*,*Y*) •La negazione VA TENUTA SOTTO CONTROLLO

### **Esempio di schema di base di dati**

PRESIDENTI (NOME-P, DATA-N, DATA-M, PARTITO, STATO, NOME-M)

CONGRESSI (# CONGRESSO, %S-REP, %C-REP, %S-DEM, %C-DEM)

AMMINISTRAZIONI (# AMMIN, DATA-IN, VICE-PRES, DATA-N-VP, NOME-P, DATA-N-P)

ELEZIONI (ANNO, VOTI-PRES, NOME-P, DATA-N-PRES, NOME-PERD, DATA-N-PERD, VOTI-PERD)

STATI (STATO, POPOLAZ, # AMMIN.)

PRESID-CONGR (<u>NOME-P, DATA-N, # CONGR</u>)

### **Interrogazioni**

- •*Trovare l'anno di nascita del presidente J.F. Kennedy*
- • *Trovare gli anni in cui è stato eletto un presidente repubblicano proveniente dall'Illinois*
- *Trovare i perdenti delle elezioni vinte da qualche presidente di nome Roosevelt*
- *Trovare i nomi delle mogli dei presidenti provenienti dalla California eletti dopo il 1960*
- *Trovare le persone che sono state presidenti OPPURE vicepresidenti in amministrazioni inaugurate dopo il 1880*
- *Trovare le persone che sono state presidenti E ANCHE vicepresidenti in qualche amministrazione inaugurata dopo il 1880*
- *Trovare le persone che sono state presidenti MA MAI vicepresidenti in amministrazioni inaugurate dopo il 1880*

# Negazione in Datalog

- Alcuni letterali del corpo possono essere negati
- L'uso della negazione in Datalog aumenta il potere espressivo del linguaggio
- L'uso della negazione richiede cautela:
	- *q* **(** *X***) :-** ¬ *p* **(** *X***).** *p***(0).**
		- …...e tutti gli altri sono "non P" ?
	- *?- q(X)* produce un risultato infinito!
	- $\rightarrow$  Ancora una volta si rischiano interrogazioni UNSAFE

# Query ricorsive

- Datalog con negazione ha quindi un potere espressivo almeno pari all'algebra relazionale
- In effetti ha un potere superiore, perché permette l'espressione di query ricorsive
- Una query ricorsiva (immediata) presenta il letterale della testa all'interno del corpo della regola:

*Antenato* ( *X*,*Y*) :- *Genitore* ( *X*,*Y*). *Antenato* ( *X*,*Y*) :- *Antenato* ( *X*,*Z*),*Genitore* ( *Z*,*Y*).

## Valutazione delle query ricorsive

### • Nella base dati •d'esempio si ottiene il risultato illustrato a fianco

**Nuovi elementi elementi**

**rispetto rispetto <sup>a</sup>**

**GENITORE GENITORE**

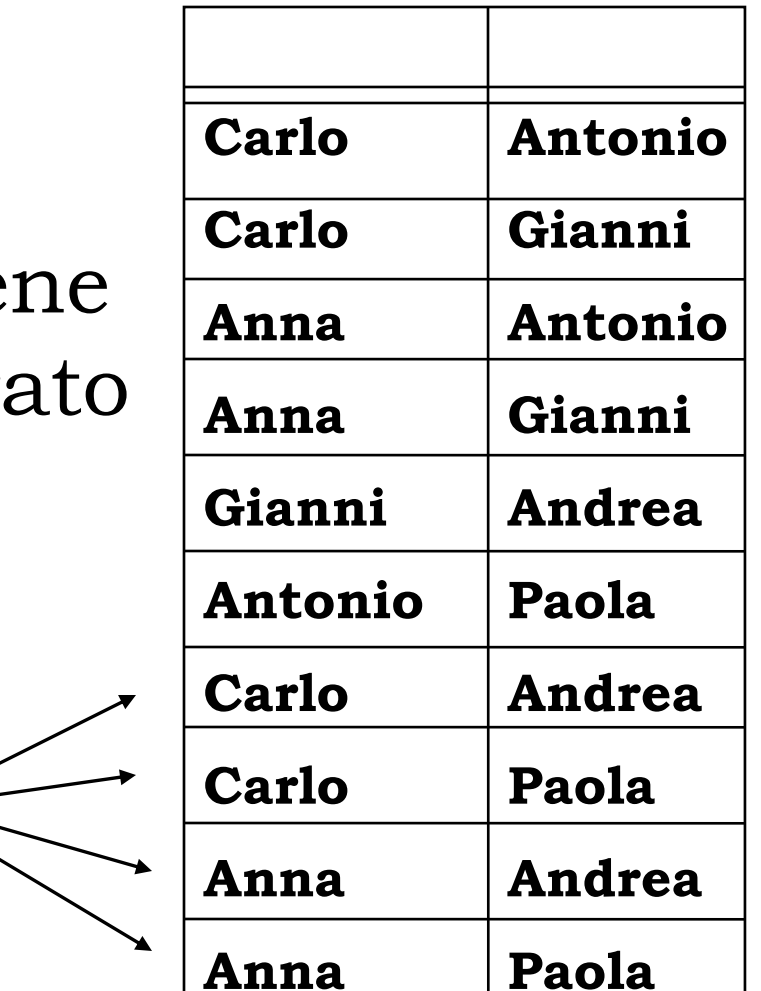

Basi di Dati 20

#### **ANTENATO ANTENATO**

# Meccanismo di valutazione

Viene eseguito il seguente processo iterativo: ad ogni iterazione *applico le regole e unisco il risultato al risultato precedente*

```
\mathbf{ANTENATO^0} \Leftarrow \varnothing\mathbf{A} \mathbf{N} \mathbf{T} \mathbf{E} \mathbf{N} \mathbf{A} \mathbf{T} \mathbf{O}^1 \Leftarrow \mathbf{G} \mathbf{E} \mathbf{N} \mathbf{I} \mathbf{T} \mathbf{O} \mathbf{R} \mathbf{E}\mathbf{ANTENATO^{2}} \Leftarrow [\text{( } \Pi_{1,4} \text{ ANTENATO}^{1} \rhd \lhd_{2=1} \text{ GENITORE }) \cupGENITORE GENITORE] 
∪ ANTENATO ANTENATO
                                                                                                     1
\mathbf{ANTENATO^{3}} \Leftarrow [\text{( } \Pi_{1,4} \text{ ANTENATO}^2 } \triangleright \triangleleft_{2=1} \text{ GENITORE }) \cup\mathbf{GENITORE} ] \cup \mathbf{ANTENATO^2}
```
**……….**

fino a quando **ANTENATO n** risulta pari a **ANTENATOn-1** (**punto fisso** )

Basi di Dati 21

# Predicati e funzioni

- • Nella definizione delle regole si possono usare predicati speciali
	- ¾ operatori di confronto:

= $=(\text{unificance}),\neq,<,\leq,>,\geq$ 

 $\triangleright$  funzioni aritmetiche:

$$
+,\, -,\, *,\, \div
$$

• Bisogna fare molta attenzione:

$$
n(X): n(X-1).
$$
  

$$
n(0).
$$

*?- <sup>n</sup>***(** *X***)** produce un risultato infinito!

# Regole corrette

Le regole devono essere *ben formate:*

- •La negazione deve essere *safe:* tutte le variabili di un letterale negato devono comparire anche in un letterale positivo del corpo della regola: es. **S(X) :- ¬ R(X)** = <u>non va bene</u>
- • La negazione deve essere *stratificata:* in sintesi, non ci devono essere cicli di dipendenza tra letterali negati. Ad es.:

*P(X) :- R(X),S(Y,X). R(Y) :- T(X,Y),*  ¬ *P(Y)* non va bene

Basi di Dati 23

### **Problemi con la negazione nei programmi ricorsivi**

• **Se adottiamo in modo ingenuo la procedura di valutazione iterativa descritta prima, possiamo incontrare problemi**

**Es:** 

```
Antenato(X,Y) :- Genitore(X,Y).
Antenato(X,Y) :- Antenato(X,Z),Genitore(Z,Y).
Non-parente (X,Y) :- Persona(X,_,_), Persona (Y,_,_), 
                ¬ Antenato(X,Y).
```
- • **Al primo passo di iterazione, calcoliamo NONPARENTE sottraendo il valore corrente della relazione ANTENATO (GENITORE) dal prodotto cartesiano delle persone**
- **Al secondo passo di iterazione, aggiungiamo al valore precedente di NONPARENTE il nuovo valore computato, CHE SARA' PIU' PICCOLO, etc**
- **Il risultato finale sarà scorretto, perché conterrà tutte le persone che non hanno tra loro un rapporto genitore-figlio**

### **Problemi con la negazione nei programmi ricorsivi**

• **La soluzione sta nello STRATIFICARE il programma Strato 1:**

*Antenato***(***X***,***Y***) :-** *Genitore***(***X***,***Y***).**

*Antenato***(***X***,***Y***) :-** *Antenato***(***X***,***Z***),***Genitore***(***Z***,***Y***).**

**Strato 2:**

*Non-parente (X,Y) :- Persona(X,\_,\_), Persona (Y,\_,\_),* 

¬ *Antenato***(***X***,***Y***).**

- **Al livello dello strato 1, calcoliamo iterativamente la relazione ANTENATO come prima.**
- **Una volta raggiunto il punto fisso, calcoliamo la relazione NONPARENTE sottraendo il valore finaledella relazione ANTENATO dal prodotto cartesiano delle persone**

#### **Problemi con la negazione nei programmi ricorsivi**

- $\bullet$ **Non tutti i programmi sono stratificabili**
- • **Se il grafo delle dipendenze di un programma non presenta cicli allora il programma è stratificabile**

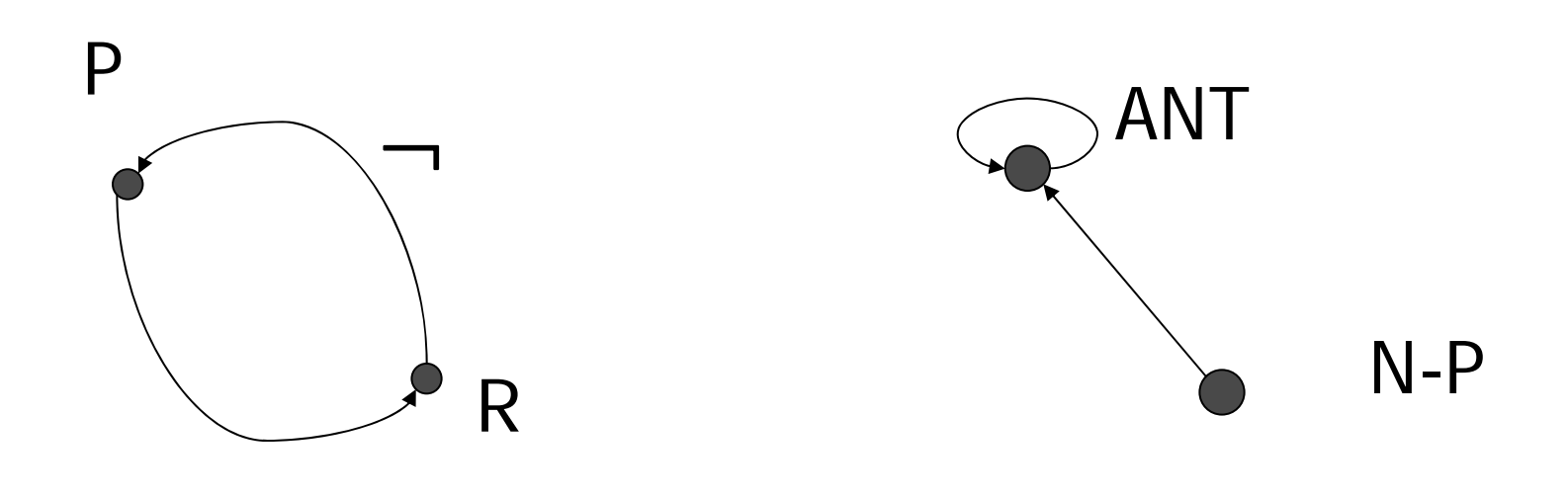

#### Non STRATIFICABILE STRATIFICABILE

Basi di Dati 26

# Usi di Datalog

Datalog costituisce anche un *linguaggio per la definizione di viste e di vincoli*

Esempi di vincoli:

*incorrectdb1(X,Y) :- Madre(X,Z), Madre(Y,Z), X*≠*Y. incorrectdb2(X) :- Antenato(X,X). incorrectdb3( ) :-Genitori(X,Z),* <sup>¬</sup>*Persona(X,\_,\_).*

*Se includo le variabili nella testa posso ricavare gli oggetti che hanno causato la violazione*

# Riepilogo della terminologia Datalog

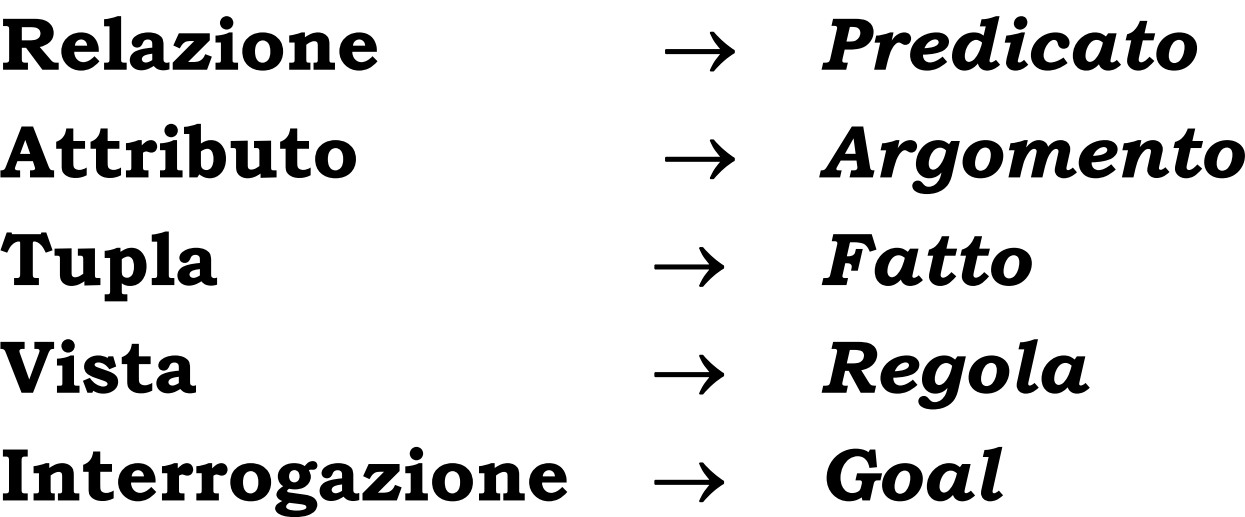

#### **Altri programmi logici ricorsivi**

- **I cugini della stessa generazione sono i figli di cugini della stessa generazione** *sgc***(***X***,***X***).** *sgc***(***X***,***Y***) :-** *genitore***(***Z,X***),** *sgc***(***Z***,W),***genitore***(***W,Y***).**
- **Supervisori e subordinati** *supervisore(X,Y) :- sup\_diretto(X,Y). supervisore(X,Y) :- sup\_diretto(X,Z),supervisore(Z,Y).*

```
subordinato(X,Y) :- supervisore(Y,X).
incorrectdb1(X) :- supervisore(X,X).
incorrectdb2(X,Y,Z) :- sup_diretto (X,Y), sup_diretto(Z,Y), X 
≠ Z.
```
• **Generazione della distinta base***componente(X,Y):- parte\_di(X,Y). componente(X,Y):- parte\_di(X,Z),componente(Z,Y).*

### **Esercizi (A)**

CLIENTE(CodiceFiscale, Cognome, Nome, DataNascita, Sesso, Nazionalità) ALBERGO(PartitaIVA, NomeAlbergo, Località, NomeProprietario) SERVIZI OFFERTI(PIVA-Albergo, NomeServizio) PRENOTAZIONE(PIVA-Albergo, CF-Cliente, Datainizio, NCamera, Tariffagiornaliera, Datafine)

- *1. Estrarre il nome e il cognome dei clienti che non hanno mai prenotato camere nell'albergo "Del Sole" di Torino.*
- *2. Estrarre la partita IVA di ogni albergo il cui proprietario ha anche un albergo in una diversa località.*
- *3. Estrarre i clienti che hanno prenotato un albergo di Torino per un periodo superiore a un mese oppure hanno prenotato un albergo che offre la sauna in una città qualsiasi.*

### **Esercizi (B)**

LABORATORIO(Numero, NumeroPosti)

PRENOTAZIONE(NumeroLab, Data, OraInizio, OraFine, DocTitolCorso, Esercitatore)

DOCENTE(NomeDocente, Dipartimento, Posizione, Materia,#prenot)

- *1. Trovare i laboratori che sono stati prenotati da un docente ordinario di "Basi di dati", ma che non hanno alcuna prenotazione relativa ad un docente del "Dipartimento di Ingegneria dei Sistemi".*
- *2. Trovare il nome e il dipartimento del docente che ha effettuato il maggior numero di prenotazioni*
- *3. Trovare le informazioni dei laboratori che non sono mai stati prenotati né da un "professore ordinario" né da un esercitatore del dipartimento "DEI"*